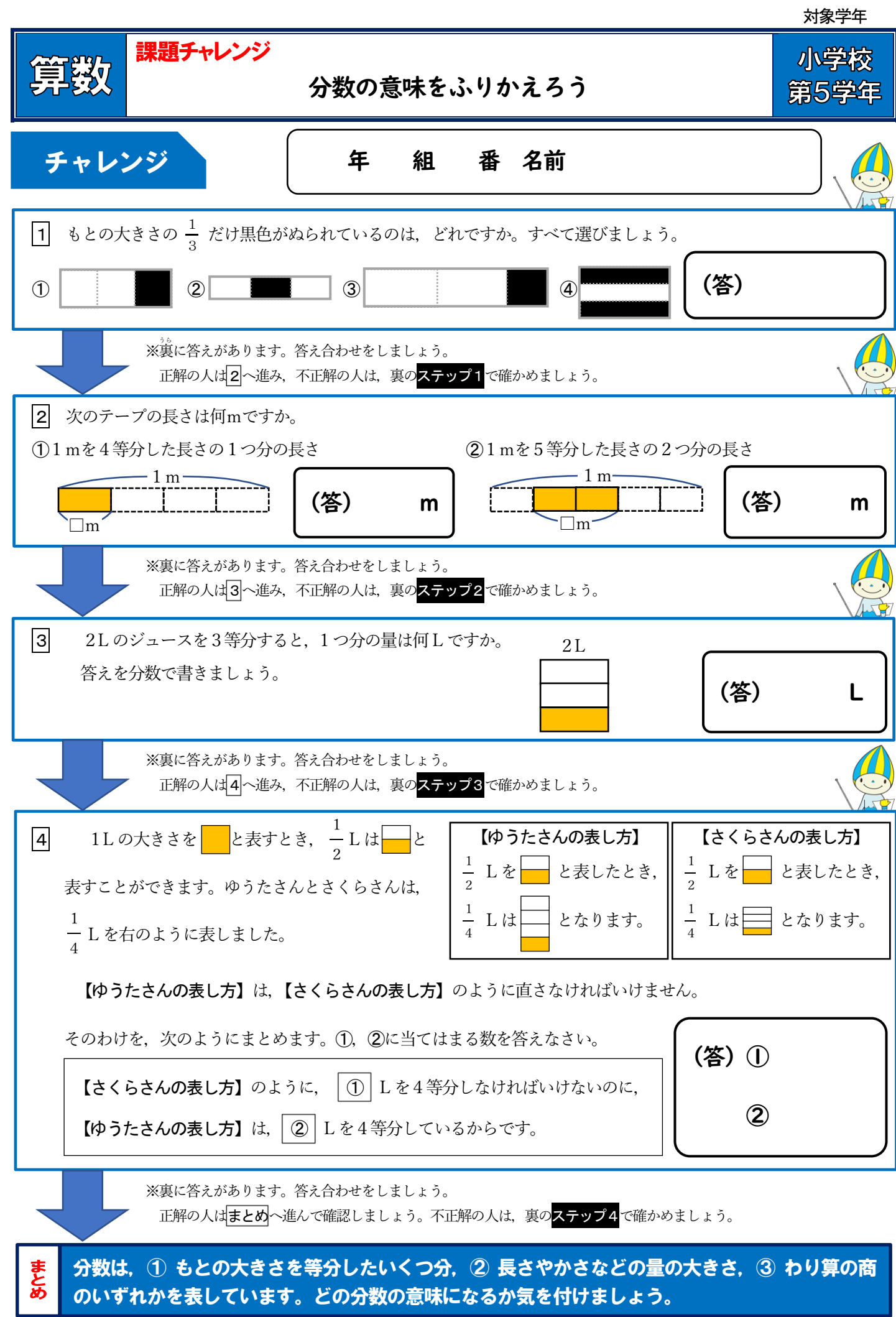

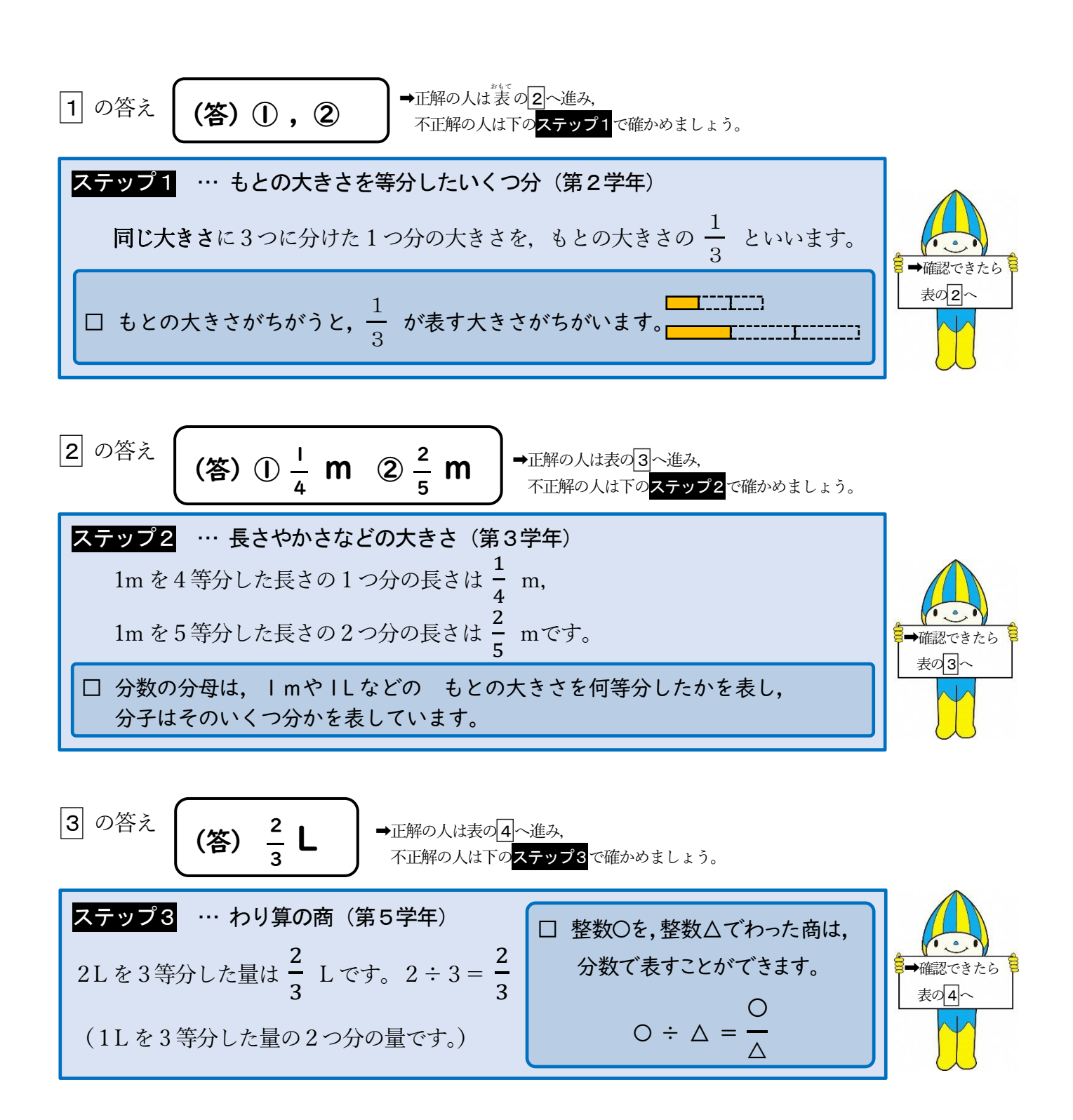

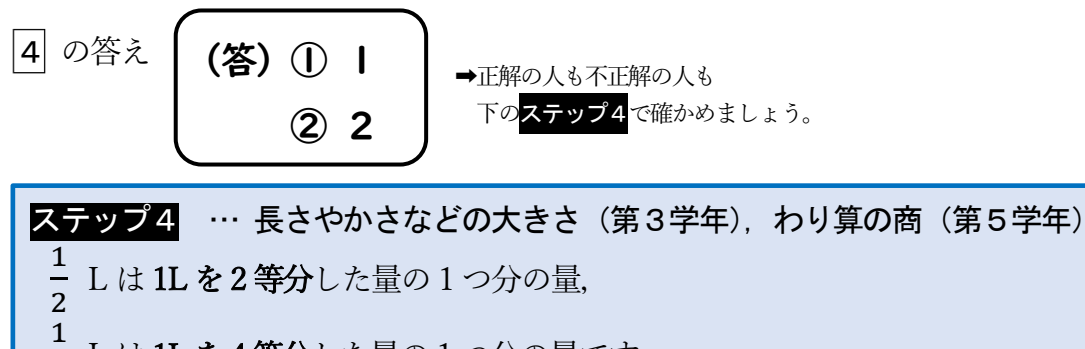

4 L は **1L を4等分**した量の 1 つ分の量です。

□ 分数は,何を何等分しているかを考えることが大切です。 この場合は、量を表す分数です。もとにする量は1L です。

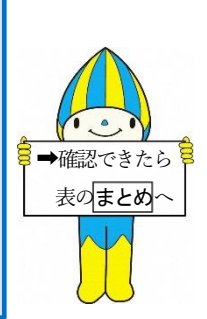